## **INTRODUCTION**

When I started with programming back in 1999 (yes flash was my first "programming" experience) I basically saw two paths splitting in front of me. The one was the geeky programmers way were everything was told in 0`s and 1`s and the other was the cool graphic oriented arty multimedia web designers way were programming was just a necessary minor matter and were was a subtle chance to at least have some woman in your lecture courses.

I went well with this attitude throughout the years. I started with flash 5 and there was no real need to get into bits and bytes. From flash 5 to 6, 7 and 8 the pressure was still low. But then in 2006 Adobe released the flash player 9 and with it came new mysterious power in form of the ByteArray class. My first encounter with it was when I studied the Sound Object API and it`s soundSpectrum method. It took quite some brain tweaking until I got it to work but saying that I really understood it would be a lie. While I got worried by this I still did not felt the need to really get into this stuff. But I had the deep feeling that Adobe had a master plan to let us Flash developers down and let "real" C++ or better Assembler programmers take over our beloved flash platform. Then there was AIR and everything changed. I fell in love with AIR from the first minute and only had one problem with it. I had the feeling that the new tools Adobe was giving us was not feature complete. All the applications I wanted to build needed something that was not covered by the new API. After some hours thinking about getting frustrated I realized that the frightening ByteArray class could be part of the solution.

## BINARY NUMBERS – IT`<sup>S</sup> STILL JUST NUMBERS

In our normal live we deal a lot with numbers. The number system we are most familiar with is the decimal number system. The decimal number system is a base 10 numeral system which basically means that we know ten symbols (0-9) called digits to represent numbers. When working with binary data we still deal with numbers but the symbols we have available are less. The binary system only knows two symbols 0`s and 1`s to represent any number. In the binary world those symbols are called bits. If you're are not familiar with the binary system you may ask how it's possible to represent any possible number with just  $0$ 's and  $1$ 's. Counting in binary is very much similar to counting in decimal. In decimal you start counting with the 9 symbols you have like so:

001, 002, 003, 004, 005, 006, 007, 008, 009

When all symbols are used you add one digit to the left and reset the one before to zero. Now you restart incrementing those values.

010, 011, 012, 013, 014, 015, 016, 017, 018, 019, 020 and so on.

This is exactly the same in the binary world only that counting up is faster because we only have two symbols. So it goes like this:

0000, 0001, 0010, 0011, 0100, 0101, 0110, 0111 …

# BITS AND BYTES

The symbols 0 and 1 that are used in the binary system are called bits in the computer world. A bit is the smallest information a computer can work with. Most of the time when you deal with binary data you will not deal with single bits but rather with collections of bits. Those collections are called a **word**. Those words can consist of different numbers of bits and the smallest collection used is a byte which consists of 8 bits. Because a Byte has 8 Bits it can describe integers between 0 and 255. There are two ways how to group Bits into a byte. The most common one is called **Big-Endian** were you start counting on the right site. So the Bits on the right site will carry lower values and the more Bits you go to the left the higher the values. That`s why the Bits on the right are called the **least-significant** Bits and the Bits on the left are called the **most-significant** Bits. As said earlier this way of ordering Bits into a Byte is called Big-Endian. The opposite of this is called Small-Endian were the least-significant Bits are on the left and the most-significant Bits are on the right.

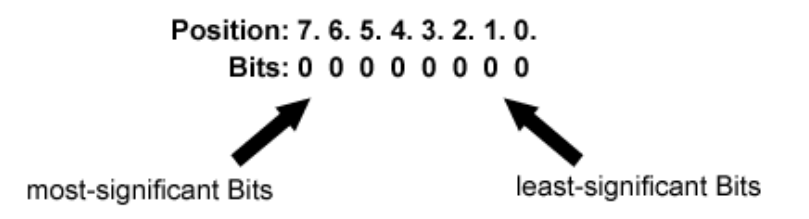

#### **Figure 1 A Byte in Big-Endian order**

In the last paragraph we said that a byte can represent integers with a value between 0-255. Often however we do not treat words as a representation of a number but rather as a container for Bits, were groups of Bits inside this container can carry their own information. Imagine for example you want to store the numbers 15 and 12. To do this you can use two Bytes like this.  $00001111 = 15$  $00001100 = 12$ 

We can see that in those two Bytes the most-significant Bits are not used. In this example 4 Bits for each Number are just wasted. To store our two numbers more efficiently we could rather store both numbers in one Byte like this:

1100 1111

The one who later analyses the Byte just needs to know that the first and the last 4 Bits each represent a Number.

When information is stored into a word like this we speak of a **packed word**. In order to analyze the content of a packed word we need to have tools to extract individual Bits from a word. When

you check out the ByteArray class of the Flash Player you`ll see that the smallest information you can get is a Byte (ByteArray.readByte()). I order to analyze the individual Bits of a word bitwise operations will become a handy tool.

# BITWISE OPERATORS

I will now only briefly go over the different kinds of bitwise operators and concentrate more on those that are especially useful to extract data from packed words. Even if this stuff may first seem to be boring you`ll at the latest realize the power when we dive into the hands on part and start analyzing an mp3. So if you fall asleep during the next pages you can skip them and refer to them later ;-)

## **Bitwise NOT (Complementation)**

The sign for the bitwise NOT operation is the  $\sim$ . The bitwise NOT simply flips the values of the Bits of a word. So all Bits with a value of 0 will become 1 and all 1`s become 0.

Example:

 $\sim$ 1011 0110 = 01001001

This is maybe the easiest bitwise operation and in my short live of playing with bits I haven`t found a use case for it (Which does not mean there isn`t one).

#### **Bitwise AND**

The sign of the bitwise AND is the & Operator. If you have some programming experience you might know the logical AND which uses the sign &&. The AND Operator is extremely usefull if we`re later going to analyze packed words. It helps to extract Bits and to test if certain Bits are set. But for now we`re just going to learn how AND works. The basic rule for bitwise AND operations is that everything times zero is zero. Sounds familiar? Yes it`s the same as multiplication in the decimal world. Here are some examples:

 $0$  AND  $0 = 0$  $0$  AND  $1 = 0$  $1$  AND  $0 = 0$  $1$  AND  $1 = 1$ You see that only if both Bits are set the result will be a set Bit. Let`s see how an calculation with two Bytes could look like:

1100 1010 & 0111 0110 ----------------------- 0100 0010

If you look at the examples you might already see how you can use the AND operator to test if a certain Bit is set. Let's take the following byte.

#### 0100 1010

If we want to know if the second least significant Bit is set we perform an AND operation with a byte that has just the bit in question set. If the bit was set we should get a byte with just that bit set and all others should yield 0.

0100 1010 & 0000 0010 ------------------------ 0000 0010

The second byte we used to test is usually called a mask.

Another useful scenario for using the bitwise AND is the so called bit clearing. For all positions in the bit array you want to preserve you use 1 and for every bit to clear you use 0 in your mask. Just look at this example:

0100 1101 & 0000 1111 ----------------------- 0000 1101

It should be clear now how the bitwise AND works and you can see how these techniques can be useful to analyze individual bits in a bit array (packed words). If not don`t worry we`ll work more with it later.

### **Bitwise OR**

Like the AND operator you might already know the logical counterpart of the bitwise OR which sign is ||. The sign for the bitwise OR is just |. The bitwise OR is quite similar as the logical OR. Basically it says that if one or both of the Bits of an OR operation are set the result will be a set bit. Only if both bits equal 0 the result will be 0. So possible outcomes are:

 $0$  AND  $0 = 0$  $0$  AND  $1 = 1$  $1$  AND  $0 = 1$  $1$  AND  $1 = 1$ 

Let`s check an example of an OR operation with two bytes.

0100 1101 & 0000 1111 ----------------------- 0100 1111

## **Bitwise XOR (Bitwise Exclusive OR)**

The bitwise XOR results in a set bit if both bits of the operation are different. In difference to the "normal" OR operation two set bits will result in 0. So in contrast to the OR operator the XOR operator says something like this: If **one** (and only one!) Bit of an OR operation is set the result will be a set bit.

 $0$  AND  $0 = 0$  $0$  AND  $1 = 1$  $1$  AND  $0 = 1$ 

 $1$  AND  $1 = 0$ 

#### **Left-Shift**

Left Shift operation work in the following way:

(bit array) << (number of shifts)

The sign of the Left-Shift Operator is x << y. The Left-Shift operator does what the name implies it shifts the bits to the left by the number of bits indicated by y. On the right site the bits are filled with zeros and on the left site they are just cut of. Let`s check a simple example to get the idea.

1111 1111 << 3 = 1111 1000

Note that in Actionscript the << - Shift operator is meant for use with unsigned (positive and negative values) integers. If you`re sure you deal with signed values only use the <<< operator as it`s meant for use with signed integers. Otherwise it works the same.

### **Right-Shift**

The right Shift operator works exactly like the Left Shift operator only that it shifts the bits to the right. So the last example would look like this:

 $1111111 \rightarrow 3 = 00011111$ 

Now you have a basic overview of the some bitwise operations. As with the Left-Shift operator there is also a variant for signed values in Actionscript. It's sign is >>>.

### **Working with Bits in Actionscript**

We've covered a lot of stuff without touching Actionscript at all but that will change soon. There is one more thing we`ve to look at if we want to deal with bits in actionscript. Let me tell you the truth Actionscript doesn`t speak in binary. Ha that was a shock right. You`ve gone through all this and now I`m telling you it`s not going to be useful in Actionscript. Calm down everything I wanted to say is that you cannot simply enter a binary number into Actionscript it will not understand it. Take this example. We try to set an integer to a binary number like so:

```
var myBinaryNumber:int=00000000000000000000000010000001;
```
Note: Actionscript uses 32 Bits for an integer that`s why I used such a long bit array.

If I trace this out the result is: 10000001 Flash simply cuts of the leading 0`s until the first digit and than takes the rest as a decimal number. You can better see this if we do this:

var myBinaryNumber:int=00000000000000000000000010000001;

trace(myBinaryNumber+10); //10000011

So you see it cuts out all leading 0`s and than does a normal decimal addition.

One convenient way to work with numbers in Actionscript is to use hexadecimal numbers as Actionscript understands them if you place a 0x in front of them. I`m sure you`ve worked already with hexadecimal numbers as they are often used to represent color values. So here is just a quick recap on hexadecimal numbers. Hexadecimal is a base 16 number system so in contrast to the decimal base 10 number system, wich uses 10, it uses 16 different symbols (digits) to represent a number. It uses 0-9 like the decimal number system and adds the letters A-F for the other symbols. So A represents 10, B=11, C=12, D=13, E=14, F=15.

Let's check how we can convert a hexadecimal number to decimal: A3FB =  $(10*16^3)+(3*16^2)+(15*16^1)+(11*16^0)$ 

 $= 40960 + 768 + 240 + 11$ 

 $= 41979$ 

I think it should be clear now how hex numbers work.

#### **Dissecting a packed word**

But how will this knowledge about hexadecimal numbers help us in dealing with binary numbers. To show this we will try it out with the familiar color values that we usually write as hex numbers. You may have already applied things like bit shifting and masking to color values to extract the different values for the red green and blue channels of the color. If you`re like me you may have used those techniques without thinking about what`s really going on there. With our new knowledge of bitwise operators, binary and hexadecimal numbers we can now take a deeper looks at what`s going on and it also serves as a first basic example for applying these new tools. A color is usually represented as RGB values were each color channel is represented by 8 bits or one byte. So to represent a color we need all in all 24 bits or 3 byte. In hexadecimal this can be represented by six hexadecimal digits. You`l notice something? Yes one hexadecimal digit can represent 4 bits. That`s because the highest value you can express with one hexadecimal digit is 16 and to represent 16 as a binary number you would need 4 bits. Does that make sense? Look at the next figure to get the relationship.

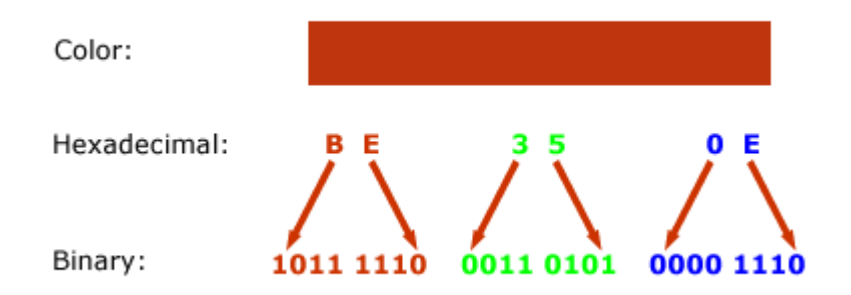

So know let`s apply some bitwise operations to extract the values for each individual color channel (RGB). In order to get the value of the blue color channel we need to somehow get rid of the other values for red and for the green channel. We`ve done this before! Remember bit clearing when we talked about the bitwise AND operator. We`ll use this technique here and create a mask that contains set bits only were our blue channel is encoded, in the least significant 8 bits.

1011 1110 0011 0101 0000 1110 & 0000 0000 0000 0000 1111 1111 ----------------------------------------------------------

0000 0000 0000 0000 0000 1110

Remember that in order to use this mask in Actionscript we have to convert it to hexadecimal. The decimal value of the mask is 255 and that equals to hexadecimal 0000FF. You can also just write FF instead of 0000FF. So in Actionscript we can write:

var myColor:int=0xBE350E;

trace(myColor & 0xFF); //outputs 14

So the decimal value for the blue channel is 14.

Now let us look at the green channel. This will be a bit more complicated. In order to use the same mask we used for the blue channel we will have to shift the bits 8 bits to the left, so that they become the least significant bits. So let`s do that first:

1011 1110 0011 0101 0000 1110 >> 8 = 0000 0000 1011 1110 0011 0101

And now we can just apply the same mask as we did for extracting the blue channel.

0000 0000 1011 1110 0011 0101 & 0000 0000 0000 0000 1111 1111

----------------------------------------------------------

0000 0000 0000 0000 0011 0101

And in Actionscript it looks like this:

var myColor:int=0xBE350E;

trace((myColor>>8) & 0xFF); // outputs 53

Bits and Bytes with AIR by Benjamin Dobler (http://www.richapps.de) Seite 7

I think you can figure out now how you can extract the red channel. Here is the Actionscript code for it:

var myColor:int=0xBE350E;

// red channel

trace((myColor>>16) & 0xFF); // Outputs 190

#### **Creating a packed word**

Now let`s try it the other way around. We are going to create a color hex string from 3 RGB color values. Let's say we have the decimal values  $r=178$ ;  $g=78$ ; b=100. To combine these three values into one single hexadecimal string we first shift the values into the right position (now using a bitwise left shift) and then combine those values using the OR operator.

var blue:int=100; //No need to shift this one as the blue values will be in the least significant bits

var green:int=78 << 8; //Shift the green values 8 positions to the left

var red:int=178 << 16 // Shift the red values 16 positions to the left

Now we combine these values with the OR operator:

var colorHexString:int = red | green | blue

We could also write this all in one line like so:

var colorHexString:int = (176<<16) | (78 << 8) | 100;

Just to make sure you really understood the OR operator I will write down what happens in binary code. Assuming we have already shifted the values into the right place we would have something like this:

Blue: 0000 0000 0000 0000 0110 0100 Green: 0000 0000 0100 1110 0000 0000 Red: 1011 0000 0000 0000 0000 0000

So first we combine Blue with Green:

0000 0000 0000 0000 0110 0100 | 0000 0000 0100 1110 0000 0000

0000 0000 0100 1110 0110 0100

-------------------------------------------------------

And now the result of Blue | Green with Red:

0000 0000 0100 1110 0110 0100 | 1011 0000 0000 0000 0000 0000

> -------------------------------------------------------- 1011 0000 0100 1110 0110 0100

That`s it. We are now able to create and dissect simple binary words.